# **Development towards inter-technique tropospheric parameter comparisons and their exploitation**

J. Douša<sup>1</sup>, S. Byram<sup>2</sup>, G. Győri<sup>1</sup>, O. Böhm<sup>1</sup>, C. Hackman<sup>2</sup>, F. Zus<sup>3</sup>

*<sup>1</sup> Geodetic Observatory Pecný, RIGTC, Czech Republic <sup>2</sup> U.S. Naval Observatory, U.S.A. <sup>3</sup>GFZ German Research Center for Geosciences, Germany*

*(jan.dousa@pecny.cz)*

*IGS Workshop 2014, June 23-27, Pasadena*

# Motivations & Goals

Tropospheric parameters from space geodetic techniques are **side products** along with estimating geodetic parameters of main interest

However, various **approximations still needed** for tropospheric modeling:

- *Separating hydrostatic/wet parts: ZTD = ZHD + ZWD*
- Mapping to the zenith:  $STD$  (ele) =  $mf_hZHD + mf_wZWD$
- *Asymmetry modeling: STD (ele,azi) = STD(ele) + mf<sup>g</sup> (G<sup>N</sup> cosA + G<sup>E</sup> sinA)*

### **Motivations – complementary benefits for:**

- *Geodesy: assessments of tropospheric approximations as well as other models*
- *Geodesy: exploitation of external tropospheric parameters for positioning*
- *Meteorology: assimilation of ZTDs/STDs/gradients into numerical weather models*
- *Climatology: monitoring of long-term trends in integrated water vapor*

### **Goals:**

- Intra-technique comparisons (GNSS or other space geodetic techniques)
- Inter-technique comparisons (independent evaluations)
- Additional functionalities QC, conversions, TS analyses, archive, user support

## IGS TropoWG and GOP-TropDB development

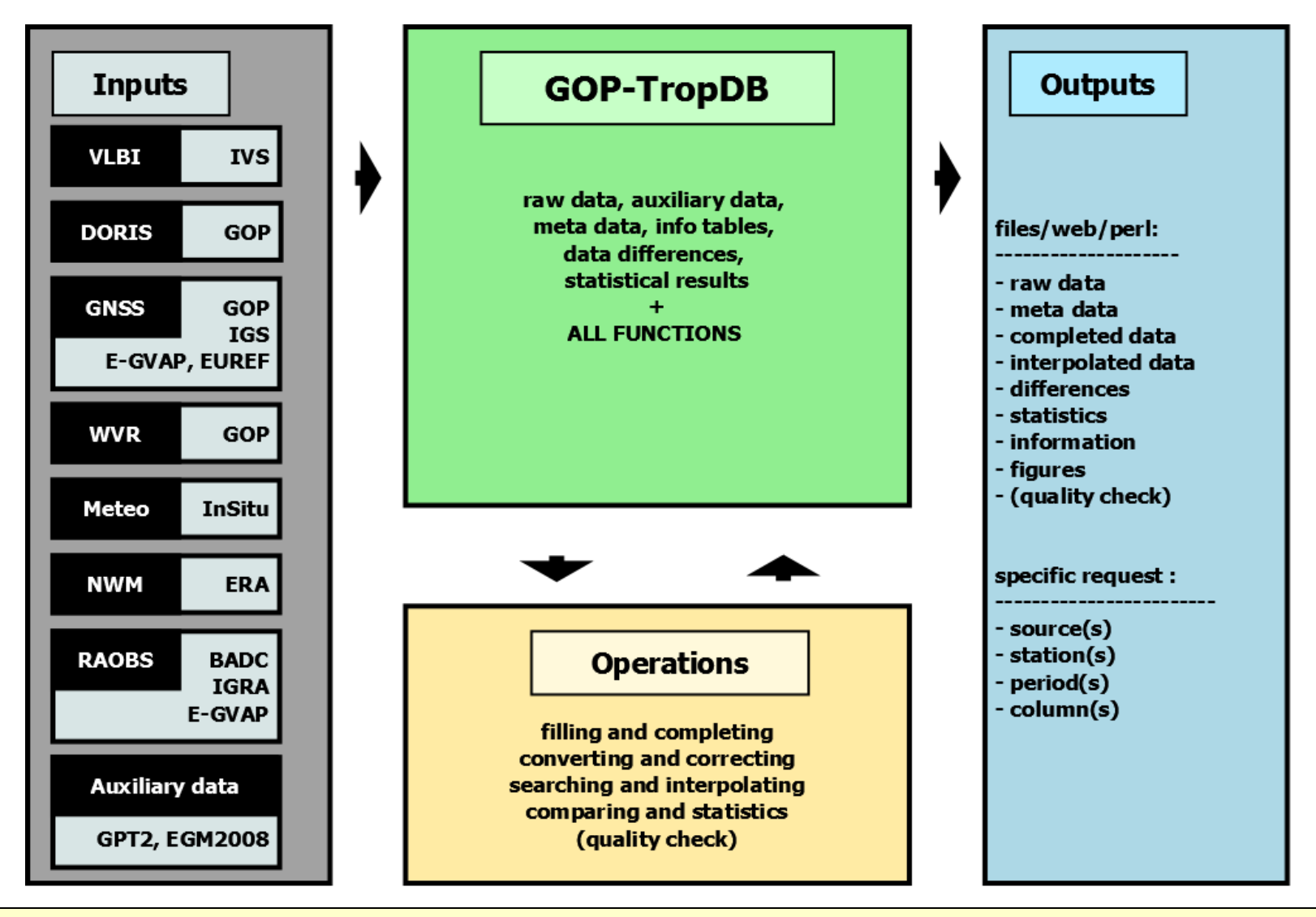

*Gyori G, Dousa J (2014) GOP-TropDB developments for tropospheric product evaluation and monitoring – design, functionality and initial results, In: IAG Symposia Series, Vol. 143 (accepted)*

3

# Database optimizations

*… to deal with billions of records, various sources and data types, …*

### **Data domain (basic design)**

Individual tables designed for specific data sources (different content), for example:

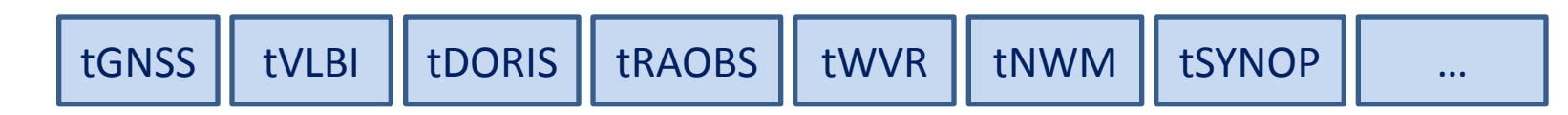

### **Time domain (partitioning)**

Table partitioning (on a yearly basis) Maintained by triggers (automated) Inherited features (single interface) Keep reasonable size for physical tables

### **SQL commands (analysis)**

Optimizing command sequences, priorities, sampling, … Very specific SQL domain

#### **Extensive data processing (vs. running costs)**

Optimized data batches for DB insert function (to minimize running costs) C/C++, perl outside DB or as embedded DB functions e.g. radiosonde, Numerical Weather Models

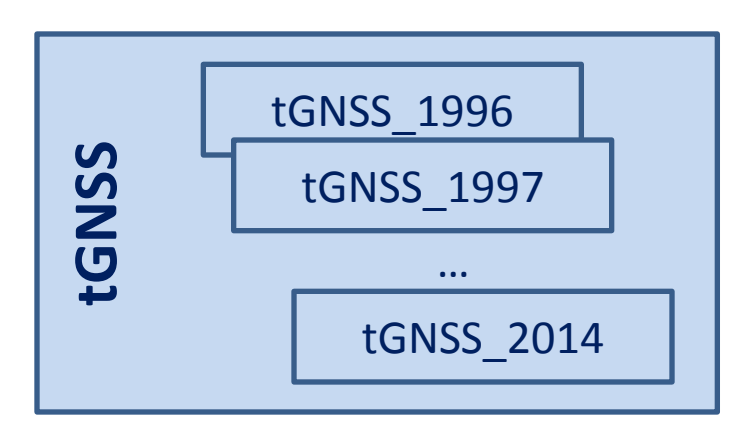

## Data filling, pre-processing, format issues

#### **Extract-Transform-Load (ETL) input procedures**

- $\triangleright$  to decode (and pre-process) various input data formats
- $\triangleright$  to prepare and execute SQL command (INSERT / UPDATE)

#### Many formats ! Official Tro-SINEX could help

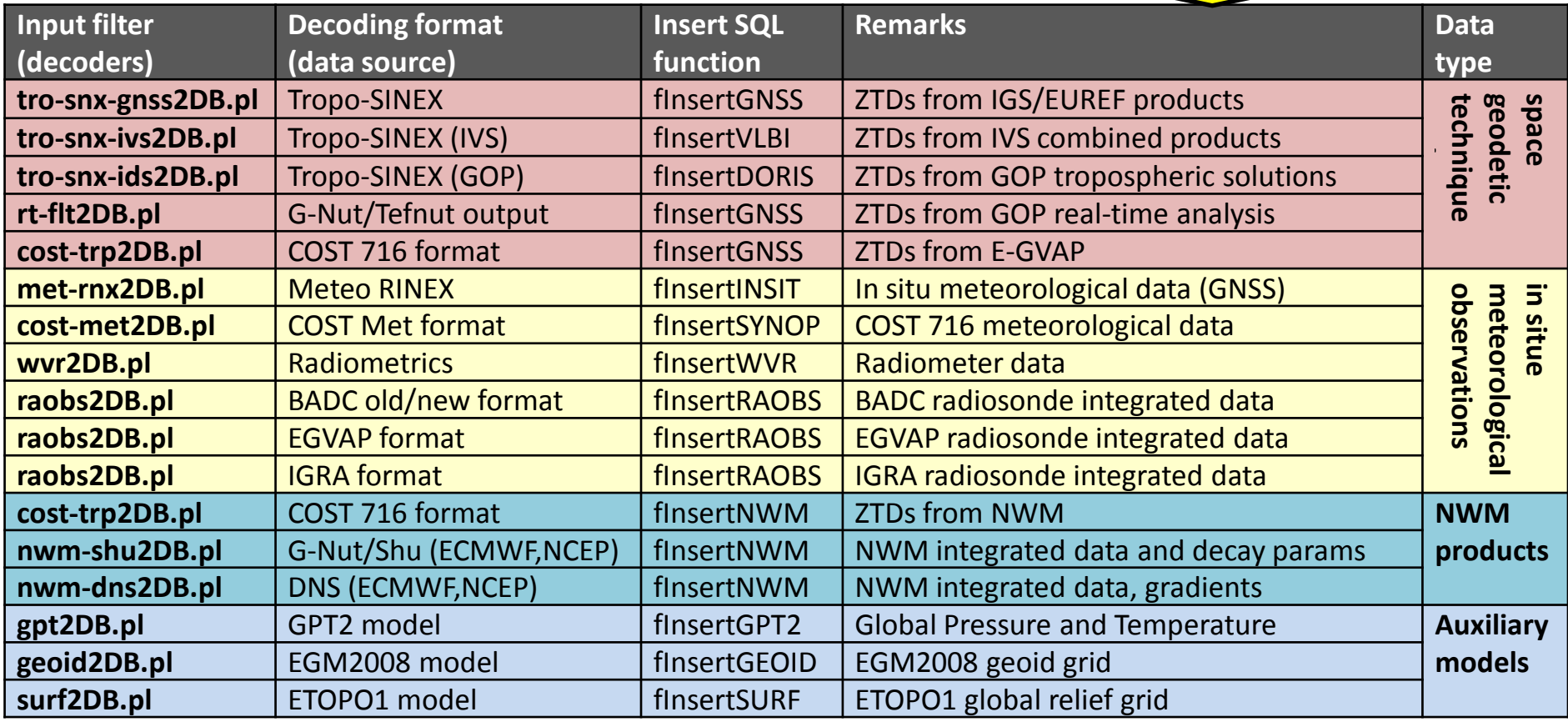

## NEW: Numerical Weather Model field data processing

*… to provide background data information for DB functionality …*

#### **G-Nut/Shu -** developed at GOP for NWM data processing

- Calculate 2D tropospheric correction model or site-specific parameters time-series for DB
- Assess scenarios for vertical approximations, parameter calculations (ZWD,  $T_m$ ) and others

#### **DNS - Direct Numerical Simulation -** developed at GFZ (F. Zus)

- Highly efficient tool for thousands of NWM ray-traces in a second (a single standard CPU)
- NWM-derived mapping function coefficients & horizontal gradients

#### **ERA-Interim** (in GOP-TropDB)

- Currently**: 1990 – 2013** and continuously extended
- Full period processed in **1°x 1° grid** for surface & vertical reduction parameters
- Auxiliary background model for GOP-TropDB **tropospheric ties, converting factors**, …

#### **…. considering to include other NWMs** (in E-GVAP and GNSS4SWEC projects)

- Site-specific extractions only (e.g. for IGS/IVS/IDS/EUREF site locations)
- Global and regional high-resolution models and predictions
- *Assessment of NWM quality in support of GNSS processing and real-time positioning*
- *Providing a feedback for the NWM providers when compared w.r.t. GNSS products as reference*

## New tropospheric correction model for positioning

*… default model for flexible support of GOP-TropDB functionality …*

- $\triangleright$  Enhanced ZWD vertical approximation  $\rightarrow$  applied now in the GOP-TropDB
- **Improved ZWD physical model** of Askne and Nordius (1987)
- **Requires to assess various NWM models as a potential input for GNSS real-time positioning**

*Douša, Eliaš, Václavovic - Tropospheric correction model in support of Precise Point Positioning PS12 – Real-time Service - Poster Session*

#### *Douša and Eliaš (2014)*

 *An improved model for tropospheric wet delay, GRL 41*

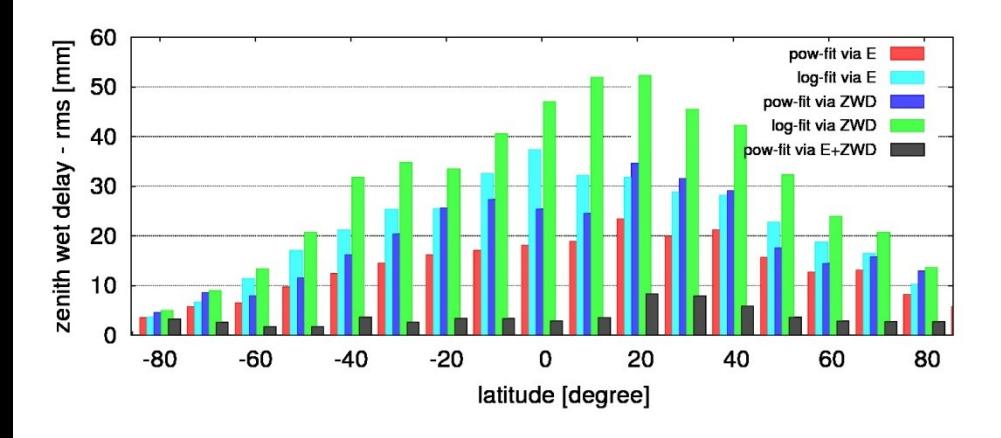

*Global ERA-Interim data (2005-06-05:00)*

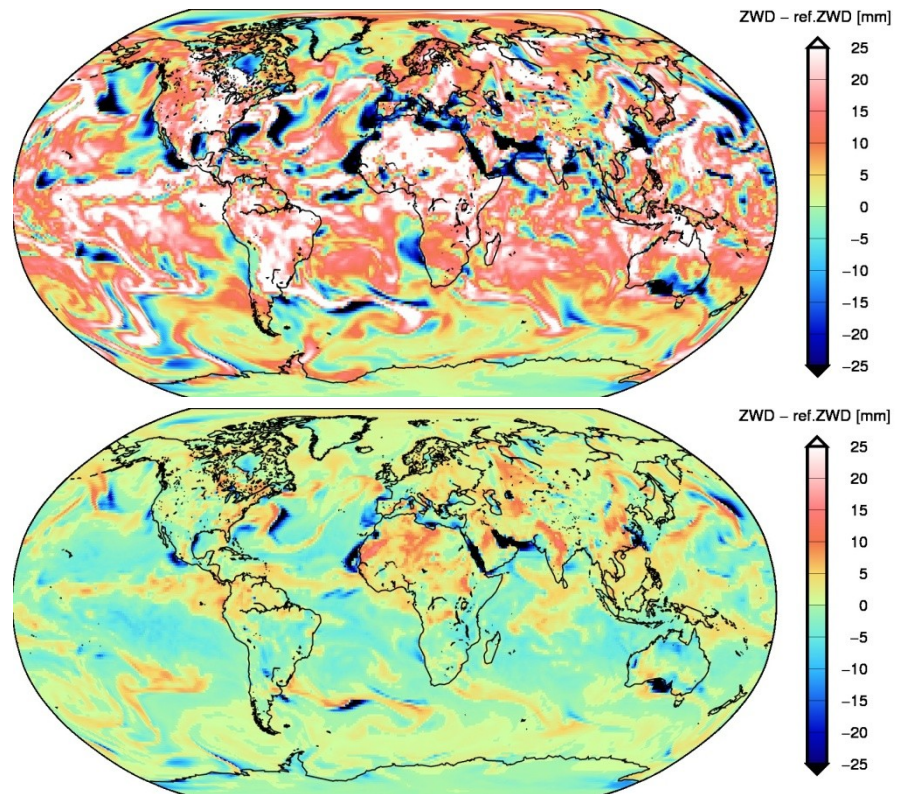

## Tropospheric ties – new ZWD vertical reduction

*… approximations for correcting altitude differences in ZTD comparisons …*

**Δ ZHD** *(Teke et al., 2011)*

$$
\Delta ZHD = \frac{0.0022768(p - p_0)}{1 - 0.00266 \cdot \cos(2\varphi) - 0.028 \cdot 10^{-6} h_0}
$$

**Δ ZWD** *(Gyori and Dousa, 2014)*

*Vertical decay parameter β, γ estimated from ERA-Interim background data set*

$$
\Delta ZWD = ZWD_0 \left[ \left( 1 - \frac{\beta (h - h_0)}{T_0} \right)^{\frac{(\gamma + 1)g_0}{\beta R_d}} - 1 \right]
$$

#### **ZWD vertical reduction assessment via global ERA-Interim NWM data**

*ZWD vertically approximated at different altitudes compared to integrated ZWDs*

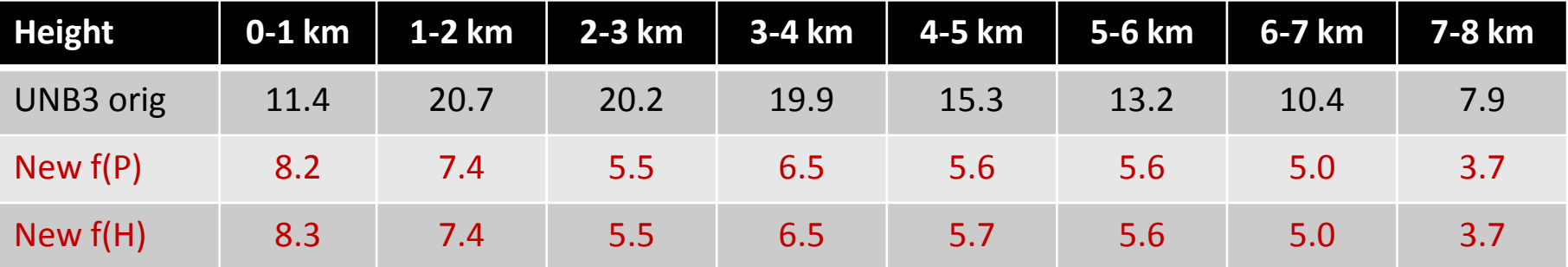

*Table shows r.m.s. of ZWD differences [mm] at various altitudes*

*Dousa J, Elias M (2014), An improved model for tropospheric wet delay, GRL 41*

## Results of NCEP's GFS model (global scope)

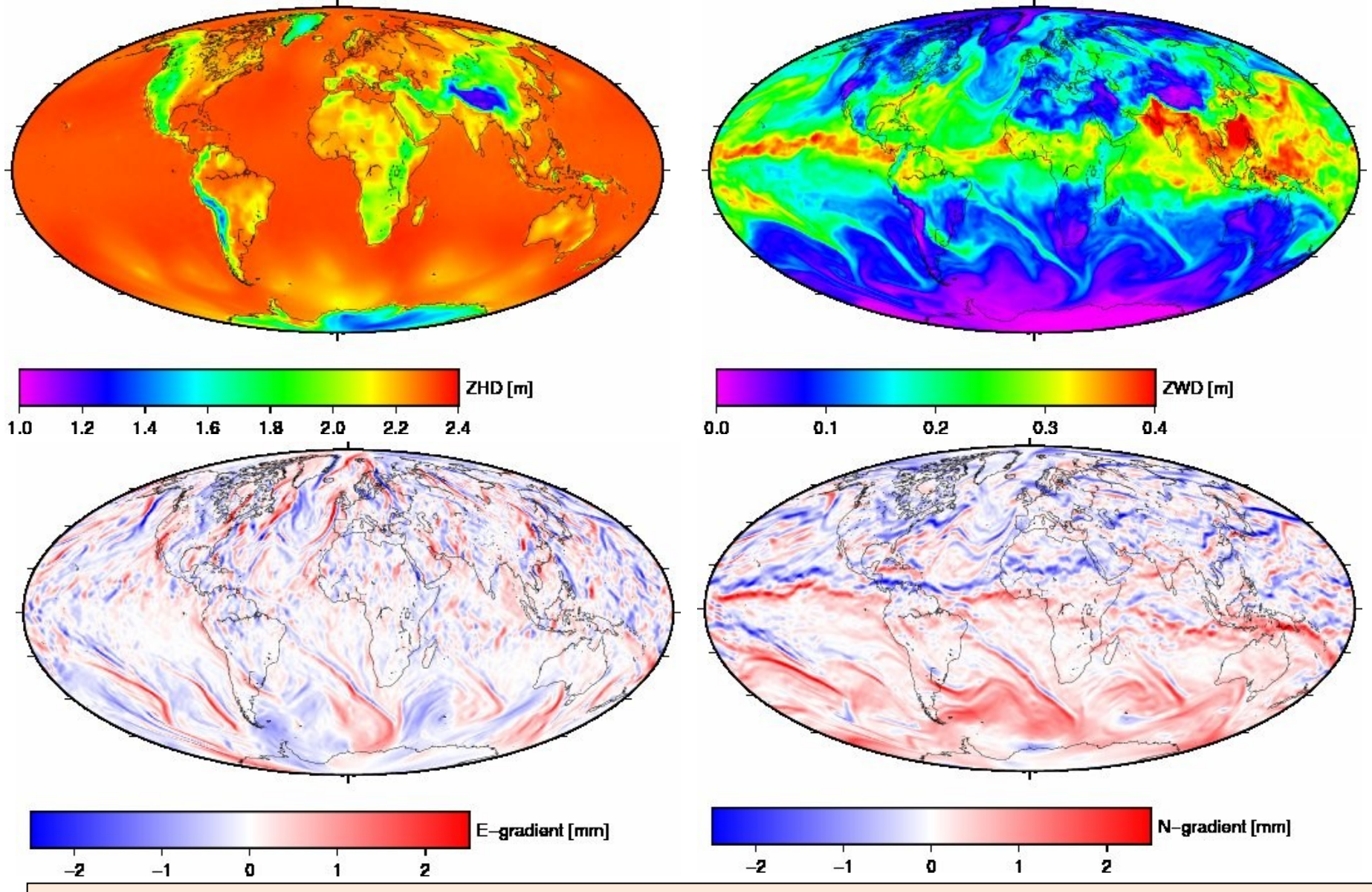

*Zus et al. (2014) The rapid and precise computation of GPS slant delays and mapping factors utilizing a numerical weather model, Radio Science, 49(3) 207-216*

## Gradients from ERA-Interim model (in Europe)

*… assessment of enhanced NWM data exploitation in positioning …*

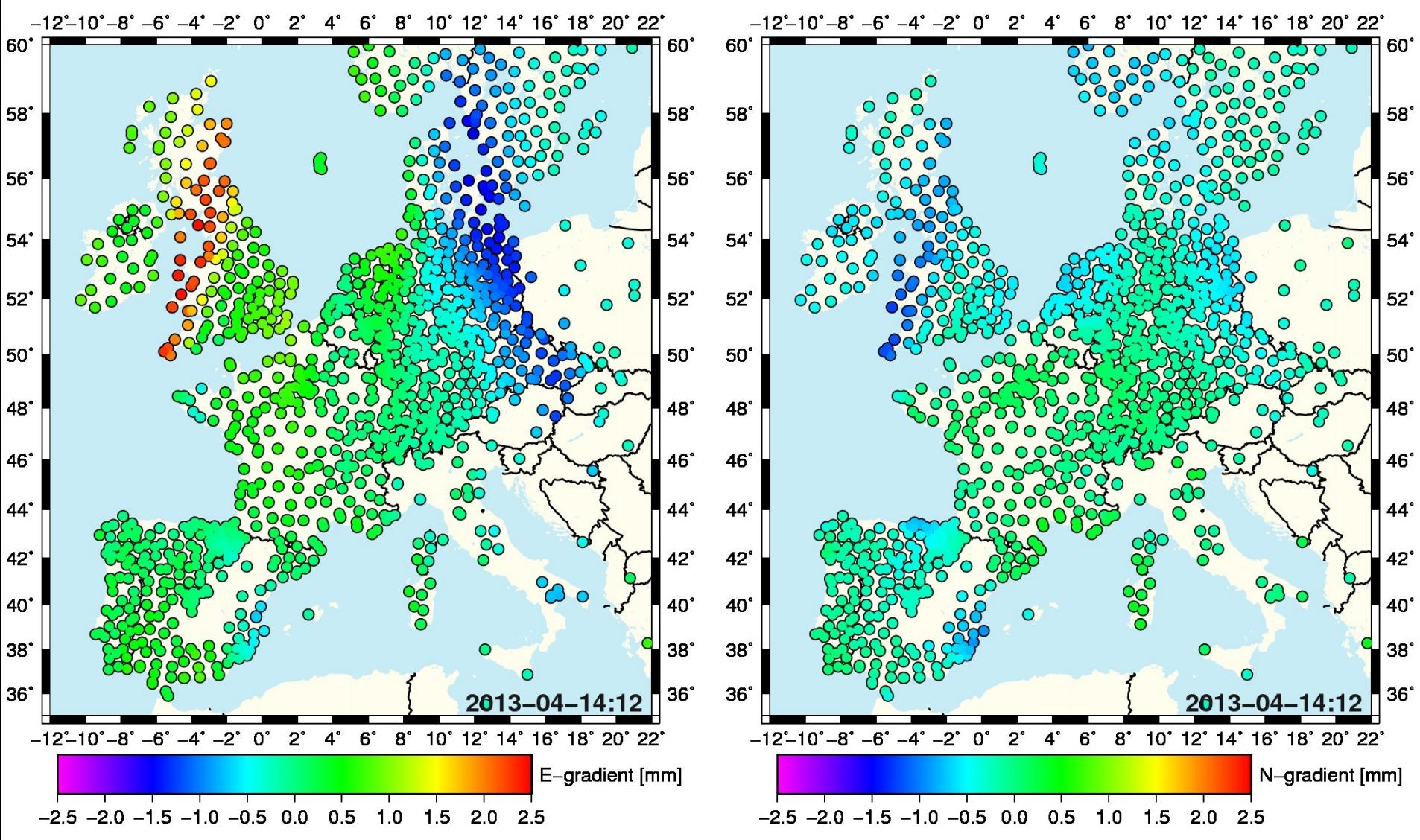

*Zus et al (2014) The information content of GPS slant tropospheric delays @ Tropo Poster session* 

## ERA-Interim long-term evaluation

*… total statistics of ZTD from ERA-Interim compared to IGS (top) and EUREF (bottom)*

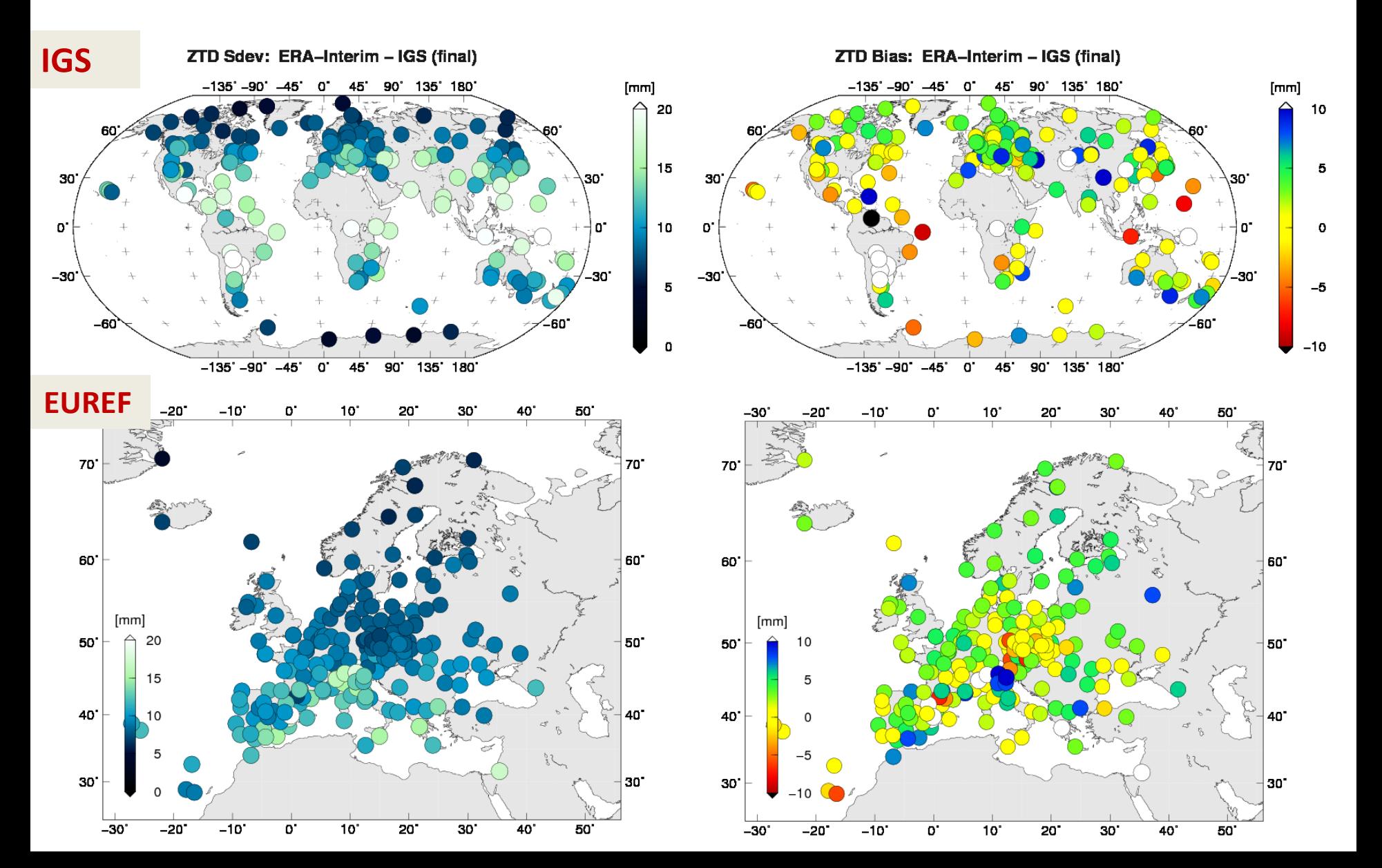

## ERA-Interim long-term evaluation

*... monthly statistics of ZTD from ERA-Interim compared to IGS (top) and EUREF (bottom)*

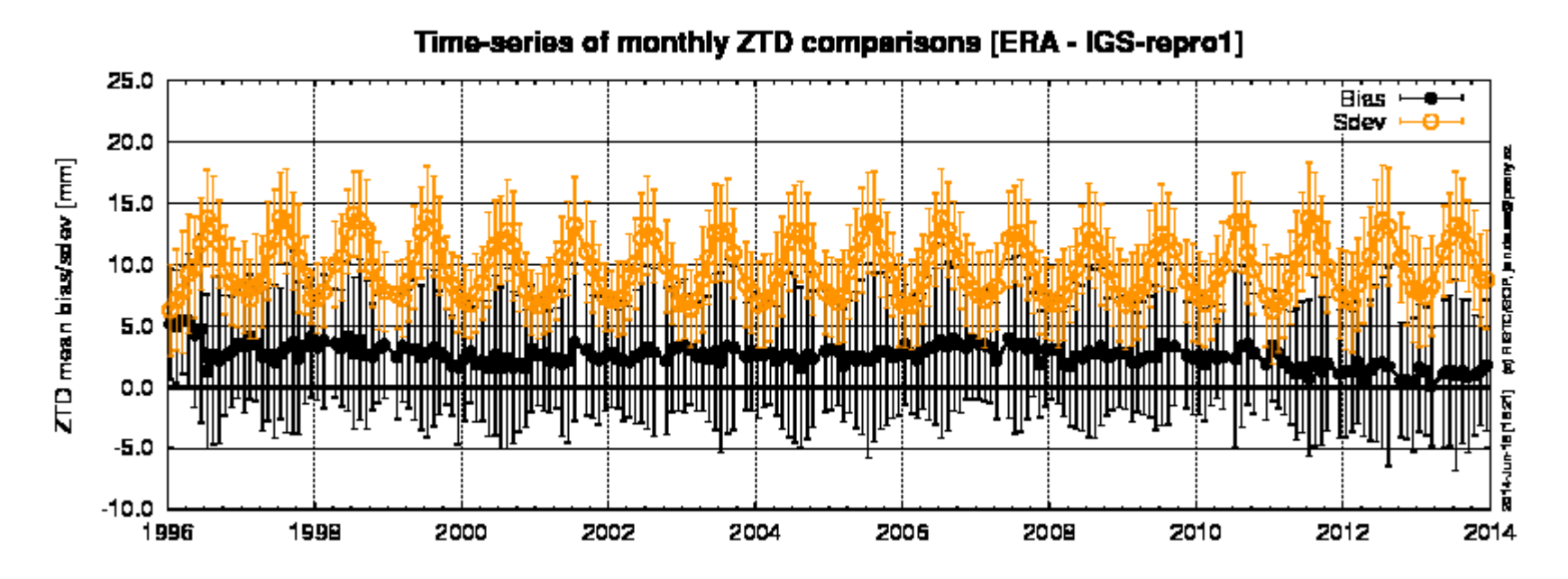

2014-15-16 (16-21) @ OOPLO

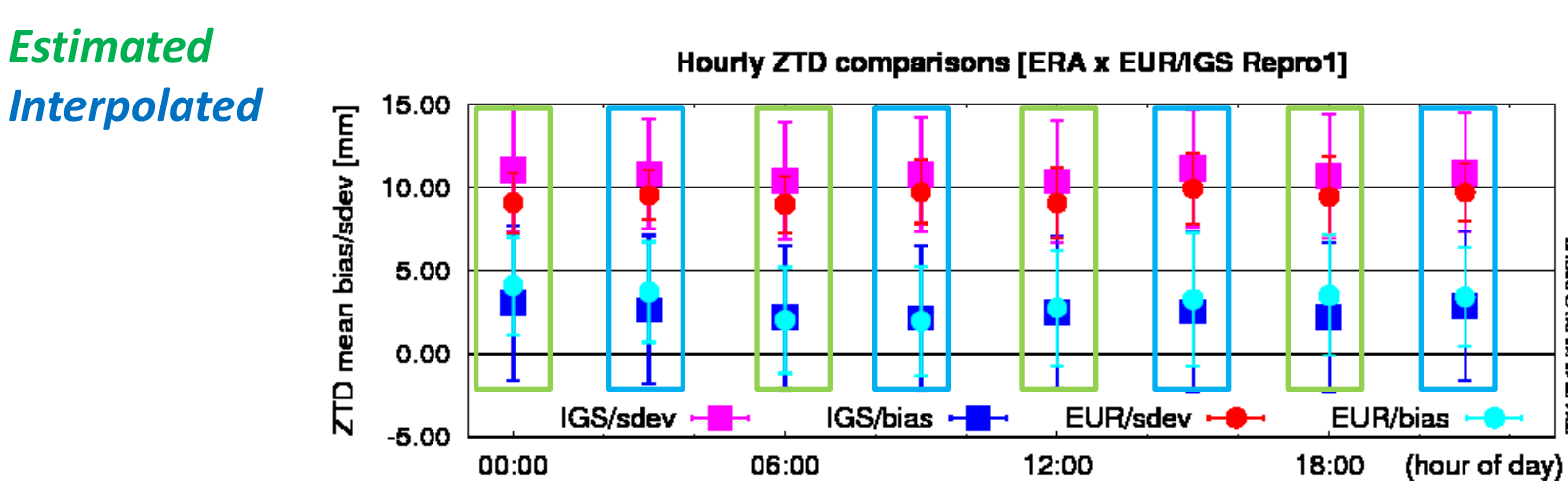

## DORIS – GOP tropospheric assessment

GOP DORIS tropospheric parameters compared to IGS finals:

... revealed ZTD of 3 IDS stations significantly biased: AREQ, CHPI, SANT

→ **South Atlantic Anomaly** identified affecting **Spot 5** satellite

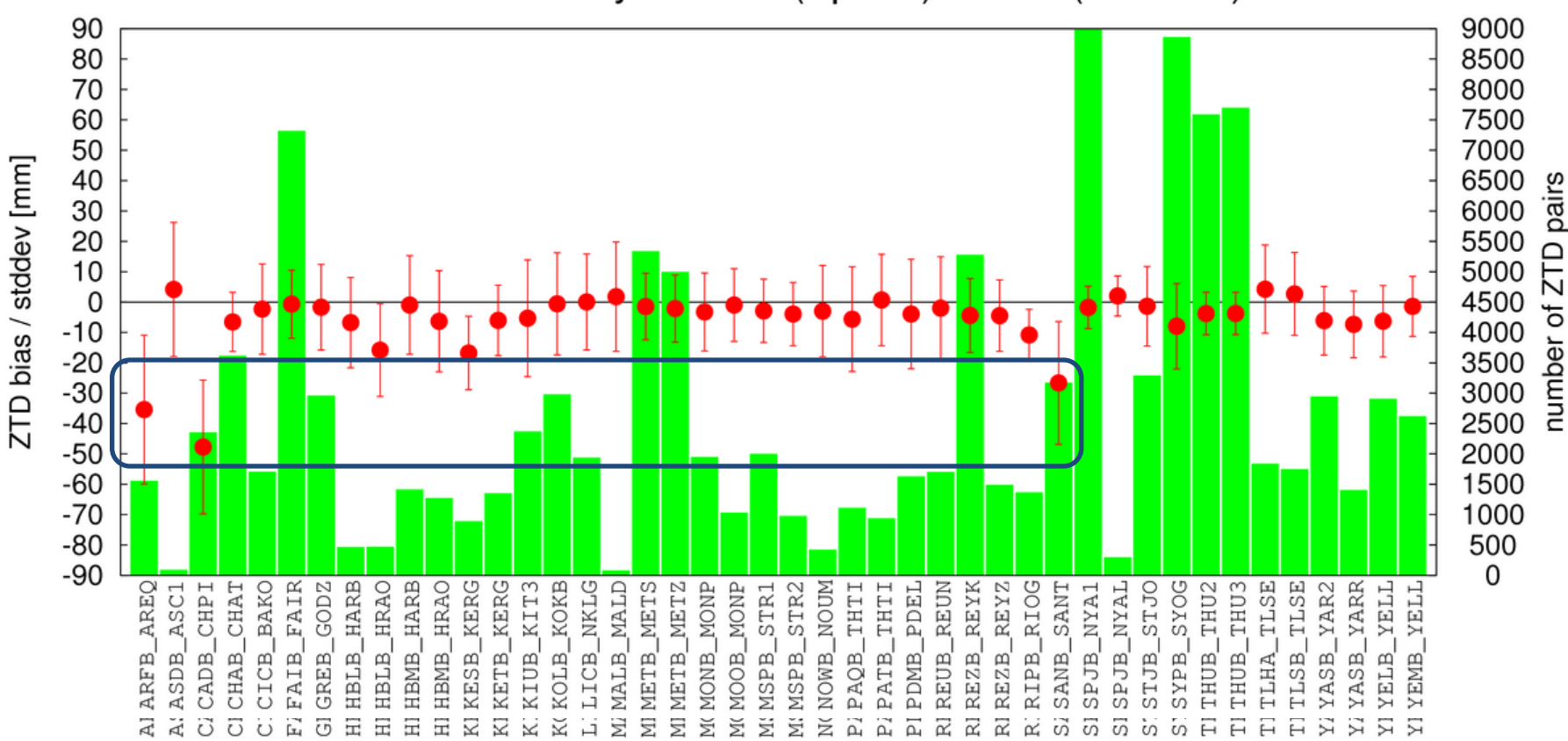

Zenith Total Delay: DORIS (Spot-5) x GPS (IGSPPP)

#### **GOP DORIS tropospheric solutions by P. Štěpánek (GOP)**

Stepanek P, Dousa J, Filler V (2013), SPOT-5 DORIS oscillator instability due to South Atlantic Anomaly: Mapping the effect and application of data corrective model, Adv. Space Res., 52(7):1355-1365

# IVS long-term evaluation (preliminary)

*… statistics of ZTD from VLBI compared to IGS (top) and EUREF (bottom)*

**Note:** To compare rigorously, we require to update input format and meta data availability

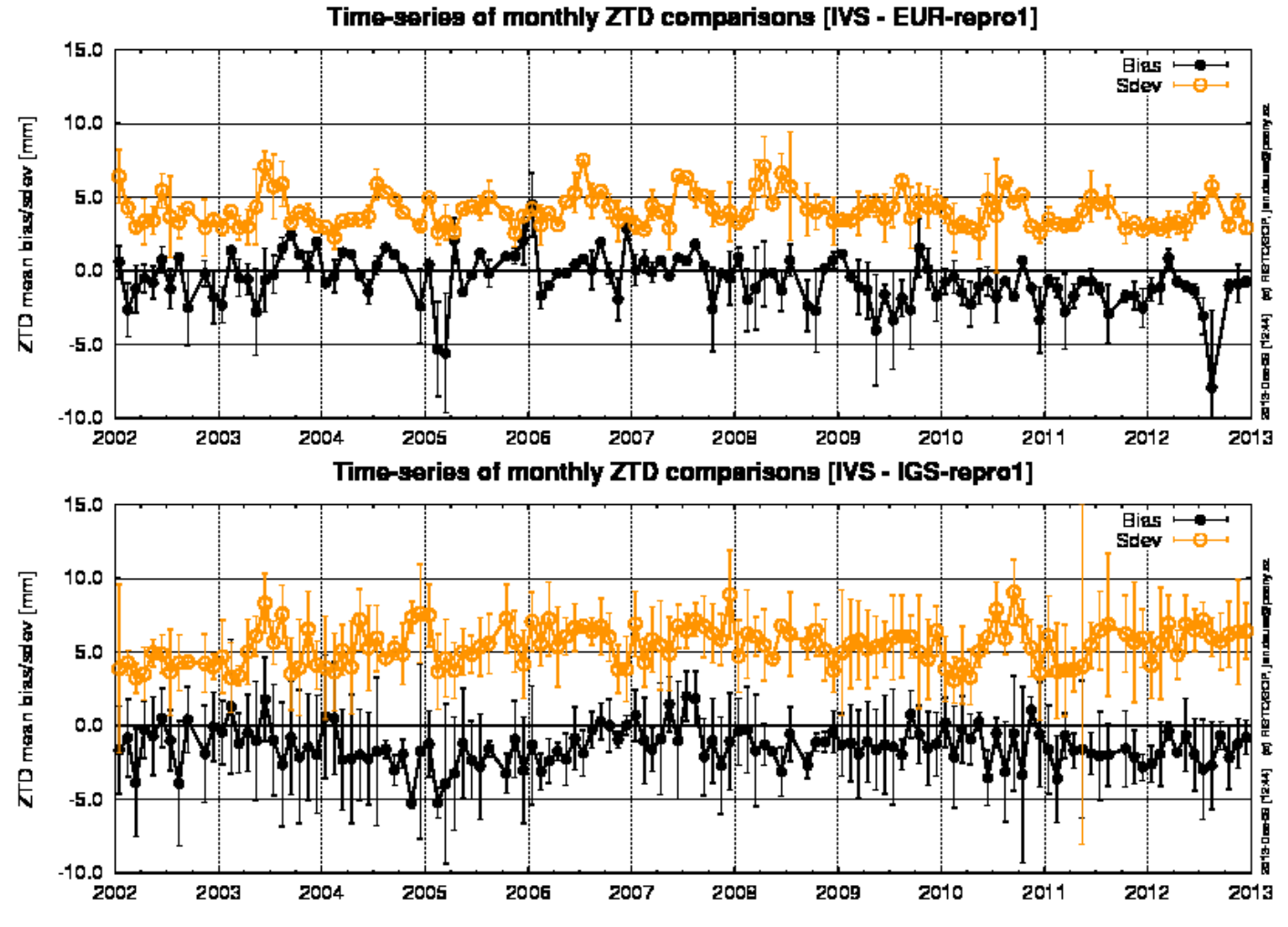

*IVS combined solutions by R. Heinkelman (GFZ)*

## Individual IGS AC tropo-product comparison

#### … assessment of processing strategy

**CODE Repro2** ZTD results: **COD × COF** period 1994-2013 which is more close to external data?

1. Very small differences in midnight 2. Assessment by radiosonde shows: positive results for **COD** (blue) positive results for **COF** (yellow/red)

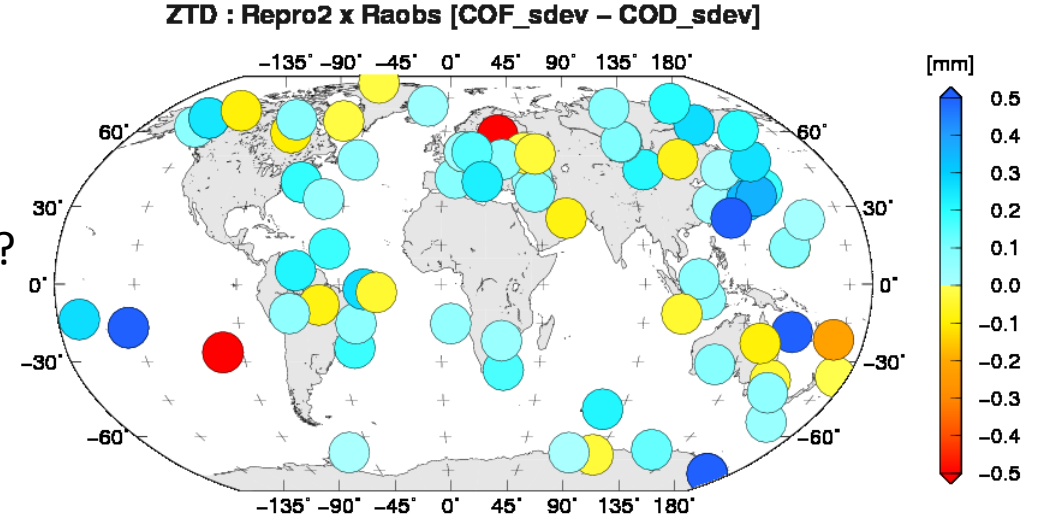

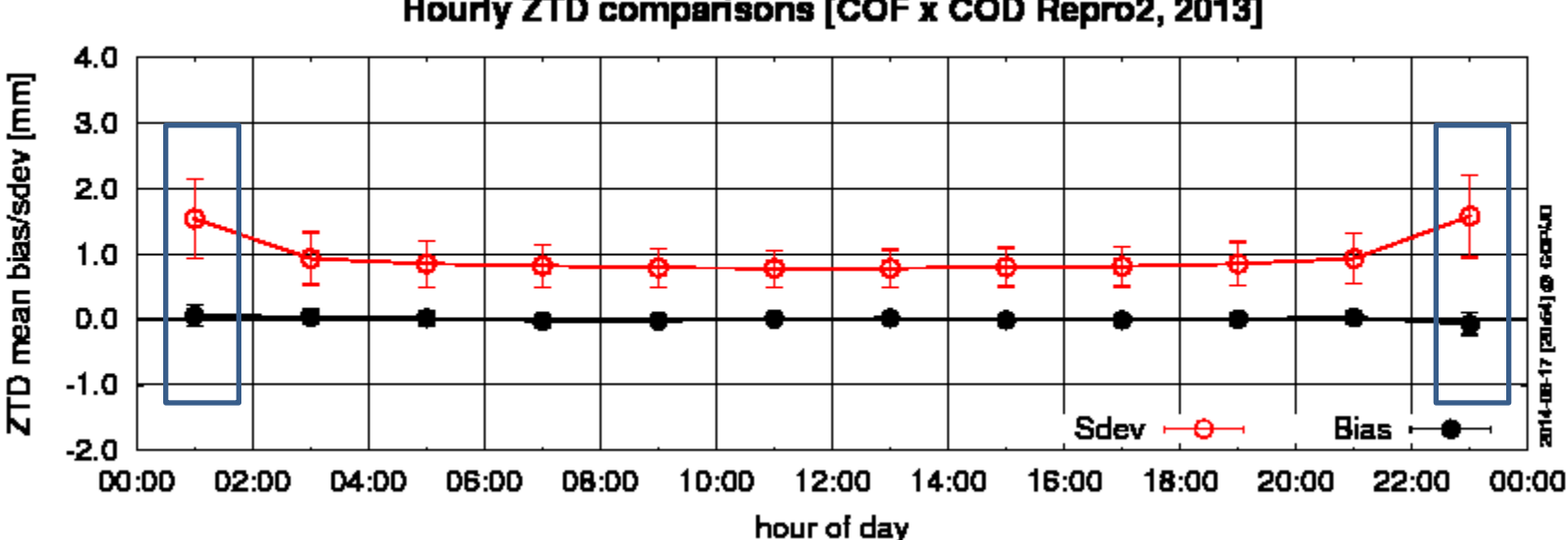

#### Hourly ZTD comparisons [COF x COD Repro2, 2013]

## Developing and other potential services

### **Web-based interface to the GOP-TropDB (in development)**

- shared effort between USNO & GOP
- interactive meta data inventory & visualization
- comparison results & statistics visualization (static)
- combination/multi-plots of various raw data outputs (dynamic)
- extraction for raw data, differences, auxiliary parameters

### **Potential custom comparisons … (or via GOP-TropDB dissemination)**

- *user specific data upload*
- *comparisons/visualizations of user-defined stations & time span*

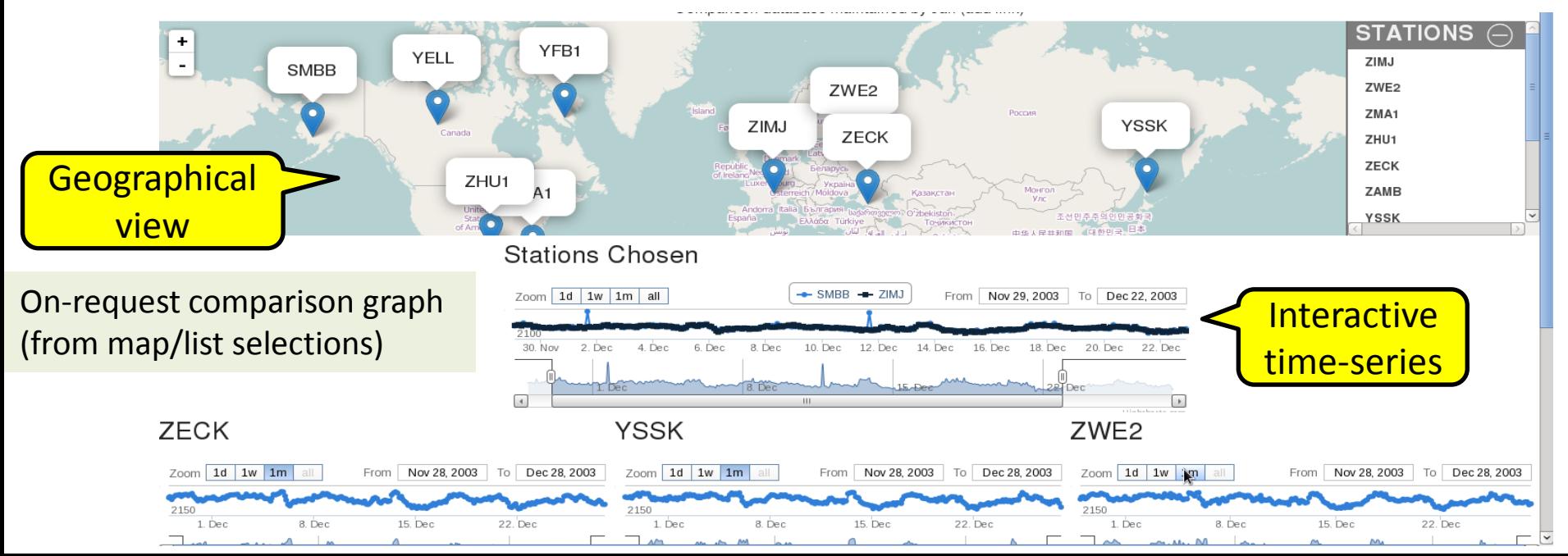

# Considering data/functions dissemination

### *… specific development towards PUBLIC vs. USER area*

### $\rightarrow$  various dissemination scenarios for user support

- via login account at GOP (or USNO) or through web-interface
- via a regular DB source update and public data dumps
- (via database replication, web service etc.)

### **Initial interest in two projects:**

- *GOP/USNO bilateral project in support of IGS TropoWG*
- *GNSS4SWEC project for meteorology/climatology applications*

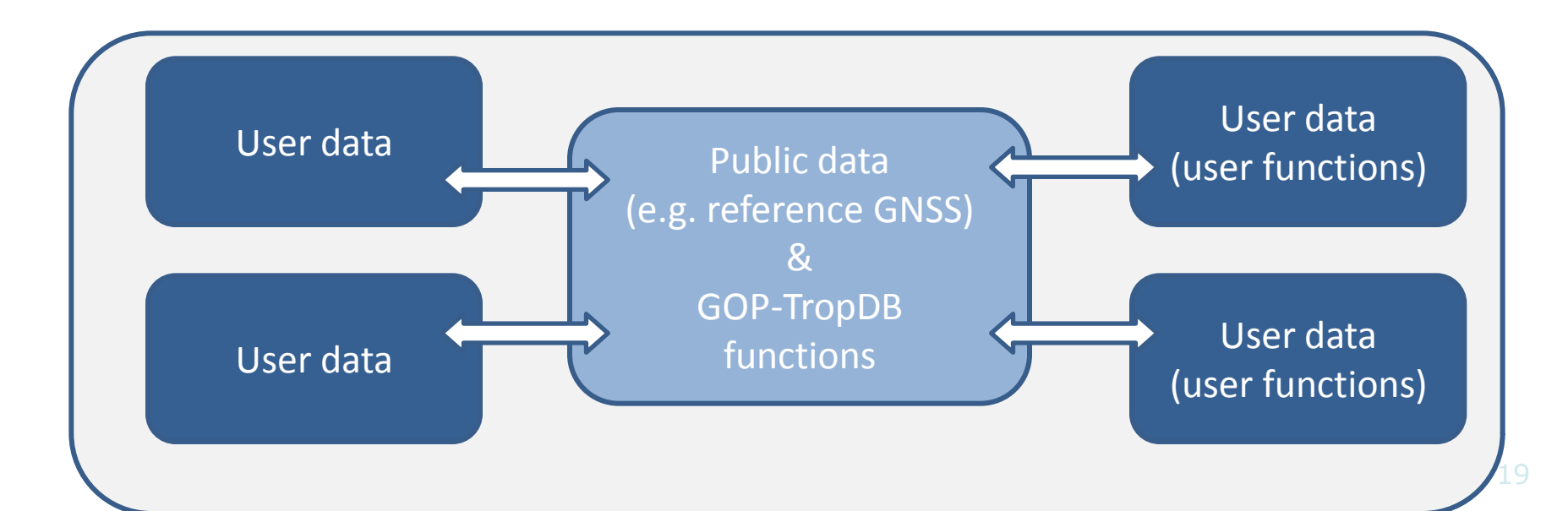

## Summary and outlook

### **Current work**

- Focus on the background functionality development
	- New tropospheric ties
	- Sw tools for NWM data processing
	- Background data from ECMWF's ERA-Interim (1990-present)
	- Structure in support of extended goals (public/data, web-interfaces etc.)
- Preliminary functionality testing & visualization
	- Rough comparison results (assess the potential)
	- Static visualization (via time-series, geographical maps, total statistics, ...)

### **Outlook**

- Focus on the foreground user-friendly interfaces
	- Web-interfaces with on request functions
	- DB data extractions
	- Dissemination functions etc.
- Focus on detailed results of individual comparison, data souces
	- New data sources (NWM, RAOBS, ...)
	- Additional parameters (meteo, gradients, slants)